Bayerisches Landesamt für **Statistik** 

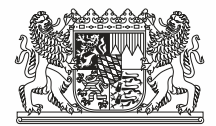

Bayerisches Landesamt für Statistik, Postfach 11 63, 97401 Schweinfurt

Mustermäuse e.V: Musterstr. XX XXXXX Musterhausen **Identnummer: 09xxxxxxxxxxxx** *Ihre IDEV-Zugangsdaten sind neu generiert und wie folgt***: Kennung: xxxxxxxxxx Passwort: xxxxxxxx**

*Weitere Infos zum Zugang finden Sie auf Seite 2*

Ihre Nachricht

Ihr Zeichen Unsere Zeichen Bearbeiter Tel. 09721 2088-5565 E-Mail:

jugendhilfe.3.2@statistik.bayern.de Schweinfurt, Januar 2023

#### **Statistik der Kinder- und Jugendhilfe, Teil III.2: "Träger der Jugendhilfe, die dort tätigen Personen und deren Einrichtungen mit Ausnahme der Tageseinrichtungen" zum Stand 15. Dezember 2022**

Sehr geehrte Damen, sehr geehrte Herren,

bitte übersenden Sie uns die Daten zu oben genannter Statistik, für die nach § 102 SGB VIII in Verbindung mit § 15 Bundesstatistikgesetz Auskunftspflicht besteht, über das sichere Verfahren **I**nternet **D**aten **E**rhebung im **V**erbund **(IDEV)** zeitnah,

#### **spätestens bis 15. Februar 2023.**

Um Ihnen einen schnellen Zugang zu IDEV zu ermöglichen, haben wir Sie bereits als Nutzer registriert. Sie können IDEV sofort verwenden, indem Sie im Internet die Startseite **https://idev.bayern.de/idev/OnlineMeldung** aufrufen.

Für etwaige Rückfragen empfehlen wir Ihnen, die **Datenmeldung sowie die Sendequittung aus IDEV zu speichern** bzw. als Ausdruck zu archivieren.

Das mitgeteilte Initialpasswort ist sofort nach der Anmeldung zu ändern! Bewahren Sie das **neue Passwort** sicher auf, da zur erneuten Anmeldung **ausschließlich das von Ihnen geänderte Passwort** verwendet werden **kann**!

Bayerisches Landesamt für Statistik Gunnar-Wester-Str. 6 97421 Schweinfurt Öffentliche Verkehrsmittel: Bahn: Schweinfurt Mitte Stadtbus: Gericht

Telefon: 09721 2088-0 Fax: 09721 2088-5610 E-Mail: poststelle-sw@statistik.bayern.de Internet: www.statistik.bayern.de

Bankverbindung: Staatsoberkasse Bayern in Landshut Bayer. Landesbank IBAN: DE75 7005 0000 0001 1903 15 BIC: BYLADEMM

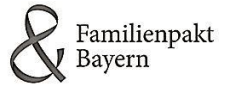

Die Zugangsdaten werden aus organisatorischen Gründen für jede Erhebung neu vergeben.

Bitte überprüfen und korrigieren Sie vor dem Übersenden der Daten ggf. Ihre Angaben (**Name des Trägers, Anschrift des Trägers, Kontaktdaten**). Die Änderungen dafür können in der IDEV-OnlineMeldung unter dem Menüpunkt Benutzerdaten verwalten V. Untermenüpunkt Adresse/Ansprechperson ändern aktualisiert werden.

Umfangreiche Informationen zu der Erhebung finden Sie in den beigefügten Hinweisen sowie in den Erhebungsunterlagen und Erläuterungen unter folgendem Link:

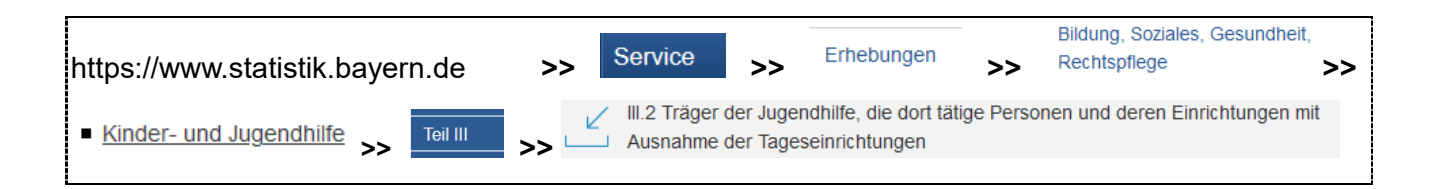

Die Erläuterungen sind auch in der IDEV-OnlineMeldung bei jedem Punkt unter dem Symbol voller hinterlegt.

Wichtig! Für **technische Fragen** zur IDEV Anmeldung und den **Zugangsdaten** wenden Sie sich bitte ausschließlich an die IDEV-Serviceline unter **0911 98208-6413** oder per E-Mail an [IDEV-Serviceline@statistik.bayern.de](mailto:IDEV-Serviceline@statistik.bayern.de) **.** Bitte beachten Sie die Servicezeiten.

Nutzer von **eSTATISTIK.core** müssen ihre Zugangsdaten direkt beim Statistischen Bundesamt beantragen. Informationen dazu finden Sie ebenfalls unter dem oben genannten Link.

Sollte dennoch etwas unklar sein, erreichen Sie uns für **fachliche Fragen während der Servicezeiten:**

- Montag bis Donnerstag von **08.00** Uhr bis **12.00** Uhr und **13.00** Uhr bis **16.00** Uhr

- am Freitag von **08.00** Uhr bis **13.00** Uhr unter der Telefonnummer **Team TJH: 09721 2088-5565.**

Vielen Dank für Ihre Mitarbeit.

Mit freundlichen Grüßen

Christine Geus

# **Wichtige Hinweise zu den Änderungen in der Erhebung im Rahmen der SGB-VIII-Reform**

### **Hintergrund**

Die Statistik wurde neu konzipiert. Nachfolgend informieren wir Sie zu den ab dem Berichtsjahr 2022 geltenden Neuerungen.

#### **Allgemeine Informationen**

Ab dem Berichtsjahr 2022 erstreckt sich die Erhebung auf **alle Träger** der Kinder- und Jugendhilfe, die Aufgaben der Kinder- und Jugendhilfe nach dem SGB VIII wahrnehmen.

Für Träger, die ausschließlich in der **Kindertagesbetreuung** tätig sind und darüber hinaus kein bezahltes Personal beschäftigen, sind die Fragen bis einschließlich B2 zu beantworten.

**Stichtag** ist der **15. Dezember 2022**. Bei Einrichtungen, die zum Stichtag vorübergehend geschlossen sind, gilt als Stichtag der letzte vorausgehende Öffnungstag.

Ausschlaggebend für die Meldung ist der **Hauptsitz des Trägers**. Der Träger hat an das zuständige Statistische Landesamt zu melden.

Beispiel: *Ein Träger mit Hauptsitz in Wiesbaden meldet an das Statistische Landesamt Hessen, wenngleich seine Einrichtungen in Thüringen liegen.*

#### **Aufbau der Erhebung**

Die Erhebung teilt sich in folgende vier Abschnitte:

- Abschnitt A Art, Verbandszugehörigkeit und Rechtsform des Trägers
- Abschnitt B Aufgabenbereiche und Personalausstattung
- Abschnitt C Personal des Trägers
- Abschnitt D Betriebserlaubnispflichtige Einrichtungen des Trägers

#### **Abschnitt A – Art, Verbandszugehörigkeit und Rechtsform des Trägers**

Angaben zur Art, Verbandszugehörigkeit und Rechtsform des Trägers sind von **allen Trägern** auszufüllen.

Als Kriterium der Gemeinnützigkeit gilt die Anerkennung gemäß § 52 Abgabenordnung (AO). Sind Kirchengemeinden Träger der Kinder- und Jugendhilfe, sind diese ebenfalls als gemeinnützige Träger der freien Jugendhilfe zu erfassen und nicht als sonstige öffentliche Träger.

Der VPK - Bundesverband privater Träger der freien Kinder-, Jugend und Sozialhilfe e. V. ist kein Spitzenverband. Wenn dort eine Mitgliedschaft besteht, muss "Keine Zugehörigkeit zu einem Spitzenverband der Freien Wohlfahrtspflege oder deren Mitgliedsverbände" angekreuzt werden.

### **Abschnitt B – Aufgabenbereiche und deren Personalausstattung**

Die neue Erhebungskonzeption sieht eine systematische, differenzierte und personenunabhängige Erfassung der Betätigungsfelder des Trägers nach Aufgabenbereichen und deren Personalausstattung vor. Hierbei sollen zu jedem Aufgabenbereich der Kinder- und Jugendhilfe (SGB VIII/KKG) die laut Stellenplan o.Ä. geplanten Stellen angegeben werden, die der Träger am Erhebungsstichtag (15.12.) für die Erfüllung dieser Aufgaben vorsieht (Soll-Stellen). Die Angabe erfolgt unabhängig davon, ob die Stelle am Stichtag tatsächlich besetzt ist.

An dieser Stelle sind nur Aufgabenbereiche **außerhalb** der Tätigkeit in betriebserlaubnispflichtigen Einrichtungen anzugeben.

- Die Angabe bei B2 dient entsprechend dazu, Träger zu identifizieren, die keine bezahlten Personalstellen außerhalb von Tageseinrichtungen für Kinder haben. Für diese endet die Befragung an dieser Stelle. Falls der Träger jedoch bezahltes Personal für übergreifende Aufgaben einsetzt, beispielsweise die Koordination oder die Fachberatung von Einrichtungen, sind entsprechende Stellen unter B3.01 - B3.64 anzugeben.
- Frage B1 erfasst zusätzlich, ob der Träger im Bereich der Kindertagesbetreuung tätig ist. Kindertagesbetreuung meint dabei sowohl Kindertageseinrichtungen (Kitas) als auch Kindertagespflege (Tagesmütter/-väter).
- Die Positionen B3.26 "Beratung über das Leistungssystem der Kinder- und Jugendhilfe" (§ 10a SGB VIII) sowie B3.27 "Stellen für Verfahrenslotsen" (§ 10b SGB VIII) im Aufgabenbereich "Soziale Dienste, Adoptionsvermittlung, Kinderschutz" sind nur in den Erhebungen der Jahre 2024 und 2026 anzugeben, da diese Paragraphen nur zwischen 2024 und 2027 eingeführt werden.
- Im Unterabschnitt "Leistungen der Kinder- und Jugendhilfe (ohne schulbezogene Angebote)" sind nur die Ressourcen für die (sozial-) pädagogische Tätigkeit anzugeben. Verwaltung, Administration und Steuerung dieser Tätigkeitsbereiche können unter B3.01 bis B3.10 angegeben werden.
- Im Unterabschnitt "Schulbezogene Angebote der Kinder- und Jugendhilfe" sind Stellen zu erfassen, bei denen eine konzeptionelle Zusammenarbeit mit der Schule besteht. Der Durchführungsort Schule ist keine notwendige Voraussetzung. Es sind keine Stellen in Horten zu erfassen. Es sind nur Stellenanteile anzugeben, die durch die Kinder- und Jugendhilfe finanziert werden.

# **Abschnitt C – Personal des Trägers**

Die Erfassung des Personals erfolgt gesammelt für den Träger. Eine Zuordnung einzelner Personen zu Einrichtungen, Behörden oder Geschäftsstellen ist nicht vorgesehen.

Angaben sind zum pädagogischen und Verwaltungspersonal des Trägers zu machen. Dabei sind alle Personen anzugeben, die am Stichtag in einem gültigen Arbeitsverhältnis für Aufgaben der Kinder- und Jugendhilfe tätig sind. Zeitlich befristete Arbeitsverhältnisse sind dabei ebenso zu melden, wie Personal von Zeitarbeitsfirmen.

Durch den Träger beauftragte Honorarkräfte, ehrenamtlich tätige Personen sowie technisches und hauswirtschaftliches Personal sind nicht anzugeben.

- Im Online-Fragebogen ist für jede Person eine Zeile zu befüllen. Durch das Klicken auf die Schaltfläche "Person hinzufügen" oder auf den Plus-Button neben der Tabelle, können der Tabelle weitere Zeilen für Personalstellen hinzugefügt werden. Der Minus-Button löscht die Zeile neben der sich der Button befindet.
- Für das pädagogische und Verwaltungspersonal können zwei Arbeitsbereiche angegeben werden. Zu jedem Arbeitsbereich ist entsprechend anzugeben, wie viele Wochenstunden in dem jeweiligen Arbeitsbereich vertraglich vereinbart wurden.
- Als überwiegender Einsatzort ist das Bundesland anzugeben, in welchem die Person hauptsächlich eingesetzt wird, nicht der Hauptsitz des Trägers.

# **Abschnitt D – Betriebserlaubnispflichtige Einrichtungen des Trägers**

In diesem Abschnitt sind nur Einrichtungen zu berücksichtigen, die sowohl über eine Betriebserlaubnis gemäß § 45 SGB VIII verfügen als auch Betreuung nach dem SGB VIII leisten. Einrichtungen ohne Betriebserlaubnis (z. B. Beratungsstellen, Jugendfreizeiteinrichtungen) sind hier nicht zu berücksichtigen.

Auf Ebene der Gruppe sind die Unterbringungsarten bzw. Betreuungsangebote zu erfassen. Dabei ist es möglich in einer Meldung mehrere Merkmale pro Gruppe/Betreuungsform anzugeben.

Das Merkmal "Art der Einrichtung" entfällt, stattdessen werden die Rechtsgrundlage und allgemeine Struktur der Gruppe, deren Soll-Stellen und Plätze hier abgefragt. Die regionale Zuordnung ist durch das Trägerprinzip auf die Postleitzahl beschränkt und bezieht sich auf jede Einrichtung, nicht auf die Gruppen.

Beispiel: *Träger A hat eine Betriebserlaubnis erhalten, die drei Wohngruppen umfasst. Hier wird eine Einrichtung mit drei Gruppen angegeben. Träger B hat für drei Wohngruppen drei unterschiedliche Betriebserlaubnisse erhalten, die jeweils eine Gruppe betreffen. Hier werden drei Einrichtungen mit jeweils einer Gruppe angegeben.*

- Im Online-Fragebogen ist für jede Gruppe/Betreuungsform ein neues Blatt anzulegen. Dies ist durch das Klicken auf den Button "Gruppe/Betreuungsform hinzufügen" möglich oder durch das Klicken auf das weiße Blatt ("Position (Gruppe/Betreuung) hinzufügen") im linksstehenden Navigationsbereich.
- Durch das Klicken auf "Gruppen/Betreuungsformen" im Navigationsbereich oder das Klicken des Vor-Buttons erscheinen die neu erstellten Blätter im Navigationsbereich.
- Für Einrichtungen werden keine Blätter angelegt. Die Anzahl der Einrichtungen ergibt sich durch Auswertung der Angaben im Feld "Einrichtung (laufende Nummer)". Daher ist es wichtig, für jede Gruppe/Betreuungsform eine laufende Nummer der Einrichtung einzutragen. Bei Gruppen/Betreuungsformen, die zu derselben Einrichtung gehören, ist die gleiche laufende Nummer der Einrichtung anzugeben.

Beispiel: *Ein Träger hat eine Betriebserlaubnis für zwei Einrichtungen erhalten. Einrichtung A umfasst drei Wohngruppen und Einrichtung B umfasst zwei Wohngruppen. Der Träger legt somit*  insgesamt fünf Gruppen an. Bei den drei Gruppen der Einrichtung A trägt er im Feld "Einrichtung *(laufende Nummer)" eine 1 ein. Für die Gruppen, die zur Einrichtung B gehören, trägt er bei "Einrichtung (laufende Nummer)" entsprechend eine 2 ein.*